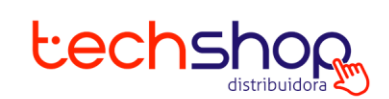

# **POLÍTICA DE COOKIES**

- 1. INTRODUÇÃO.
- 2. O QUE SÃO COOKIES E PARA QUE SERVEM.
- 3. CANCELAMENTO DE ACEITE DE COOKIES.
- 4. QUAIS OS TIPOS DE COOKIES.
- 5. QUAIS OS TIPOS DE COOKIES QUE A TECH SHOP.COM.BR UTILIZA.
- 6. TABELA DE COOKIES.
- 7. CONFIGURAÇÃO DE PREFERÊNCIA DE COOKIES.
- 8. ALTERAÇÃO NA POLÍTICA DE COOKIES.
- 9. CONTATO PARA TIRAR DÚVIDAS QUANTO A POLÍTICA DE COOKIES.

#### **1. Introdução.**

A Lei Geral de Proteção de Dados, Lei 13.709/2018 ("LGPD") trouxe para o Brasil algumas importantes noções sobre a proteção de dados das pessoas físicas.

O primeiro e mais importante ponto é deixar claro que os dados pessoais são dos titulares e não de quem os está tratando.

Com isso, decorrem alguns deveres, como o de cuidado com os dados pessoais e utilizar apenas aqueles que são estritamente necessários para o tratamento adequado que se busca e o dever de transparência para dar informações aos titulares quais dados estão sendo utilizados, como estão sendo utilizados e porque estão sendo utilizados.

Quando os titulares de dados utilizam sites são chamados de usuários.

Os usuários utilizam cookies ao acessar determinados sites, isso não é diferente com o site da Techshop.com.br.

Seguindo este direcionamento e os demais constantes na LGPD e demais regramentos de privacidade e proteção de dados, a Techshop.com.br apresenta a sua forma de tratamento de dados através de cookies.

### **2. O que são cookies e para que servem.**

Os cookies são pequenos arquivos de texto enviados do site da Techshop.com.br para o dispositivo (computador, celular, tablet...) que o acessa através de navegador.

Estes arquivos têm como finalidade a navegação mais eficaz, rápida, personalizada e customizada para quem está acessando o site.

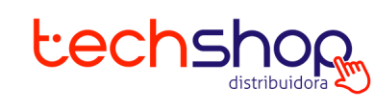

Para exemplificar essas características, os cookies armazenam no seu dispositivo sua identificação no site, evitando a necessidade de refazer login a cada novo clique na página, armazena suas preferências para deixar a navegação direcionada para seus interesses, inclusive decorrente dos seus comportamentos, auxiliam na detecção de fraudes.

Esses arquivos NÃO são prejudiciais ao seu dispositivo. Eles NÃO são malwares de qualquer tipo (por exemplo, não são vírus).

Importante mencionar que todos os navegadores te permitem negar a utilização dos cookies, bem como deletá-los a qualquer momento, confira:

[Apple Safari](https://support.apple.com/pt-br/guide/safari/sfri11471/mac) [Google Chrome](https://support.google.com/chrome/answer/95647?hl=pt-BR) [Microsoft Edge](https://support.microsoft.com/pt-br/windows/microsoft-edge-dados-de-navega%C3%A7%C3%A3o-e-privacidade-bb8174ba-9d73-dcf2-9b4a-c582b4e640dd) [Microsoft Internet Explorer](https://support.microsoft.com/pt-br/windows/excluir-e-gerenciar-cookies-168dab11-0753-043d-7c16-ede5947fc64d) [Mozilla Firefox](https://support.mozilla.org/pt-BR/kb/protecao-aprimorada-contra-rastreamento-firefox-desktop?redirectslug=ative-e-desative-os-cookies-que-os-sites-usam&redirectlocale=pt-BR) **[Opera](https://help.opera.com/en/latest/web-preferences/)** 

Também é possível gerenciar seus cookies nos dispositivos com Android e IOS. Android: abra o aplicativo Google Chrome, vá na aba de "Menu" selecionando os três pontinhos do canto superior direito, em sequência selecione a opção "Configurações", em sequência selecione a opção "Configurações do site". Nesta opção pode ser clicado o item "Cookies", onde pode-se ativar ou desativar a opção de Cookies, bem como bloqueio de Cookies de terceiros. iOS: abra o aplicativo "Ajustes", e selecione "Safari". Em seguida selecione a a opção "Privacidade e segurança" e ative ou desative "Bloquear todos os cookies".

### **3. Cancelamento de aceite de cookies.**

A instalação dos cookies está sujeita ao seu consentimento. Apesar da maioria dos navegadores estar inicialmente configurada para aceitar cookies de forma automática, você pode rever suas permissões a qualquer tempo, de forma a bloqueá-los, aceitá-los ou ativar notificações para quando alguns cookies forem enviados ao seu dispositivo.

Atualmente, na primeira vez que você acessa nossas aplicações, será requerida a sua concordância com a instalação destes. Apenas após a sua aceitação eles serão ativados. Para tanto, utilizamos um sistema de banner de informações que alerta e solicita o consentimento na página inicial da Techshop. Dessa maneira, não apenas solicitamos sua concordância, mas também informamos que a navegação continuada em nossos sites será entendida como consentimento.

Como já dito, você pode, a qualquer tempo e sem nenhum custo, alterar as permissões, bloquear ou recusar os Cookies. Você também pode configurá-los caso a caso. Todavia, a revogação do consentimento de determinados Cookies pode inviabilizar o funcionamento correto de alguns recursos da plataforma.

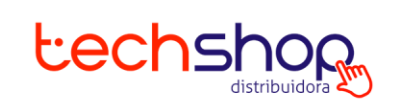

Para gerenciar os cookies do seu navegador, basta fazê-lo diretamente nas configurações do navegador, na área de gestão de Cookies.

Você pode acessar tutoriais sobre o tema diretamente nos links abaixo:

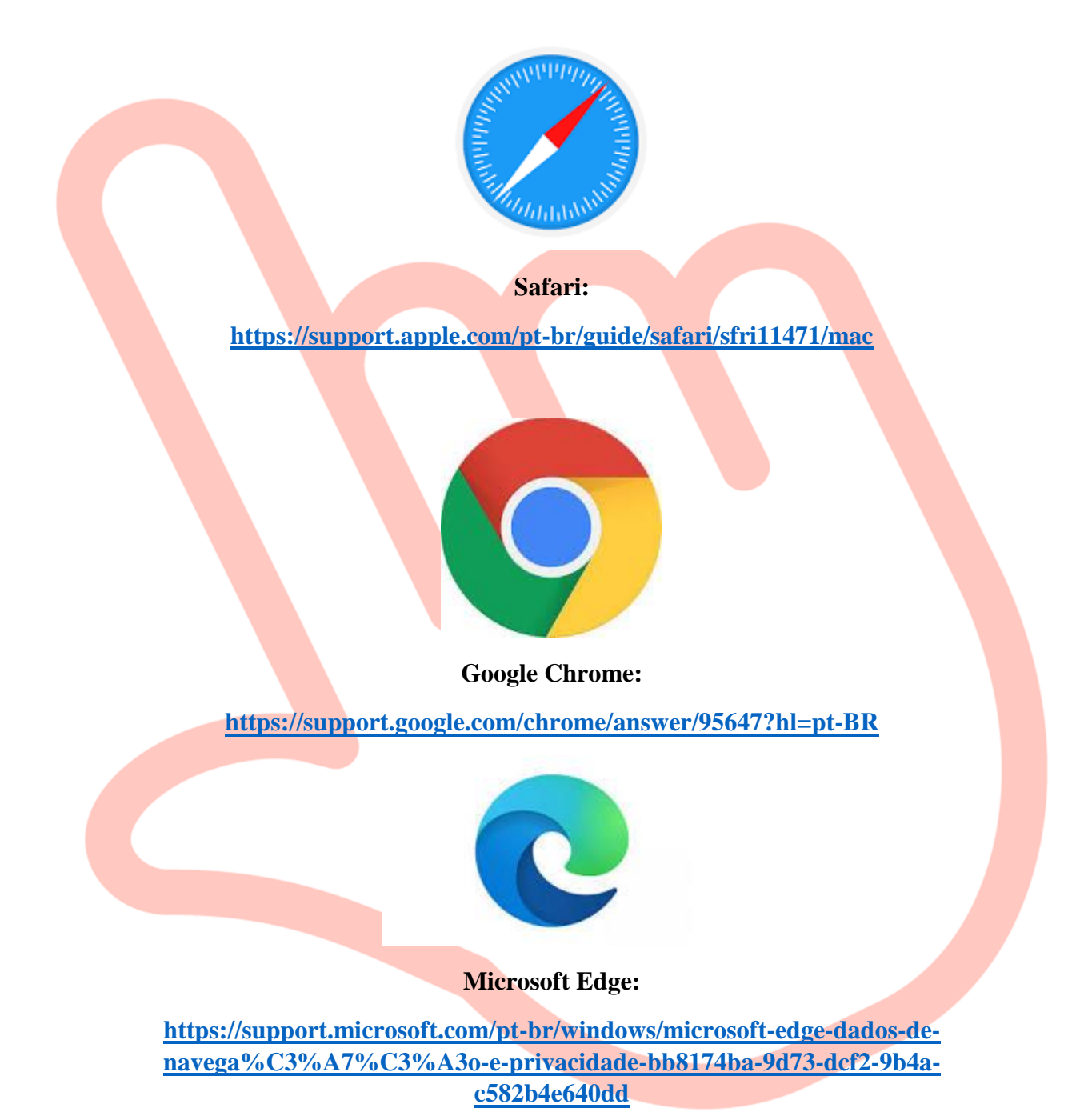

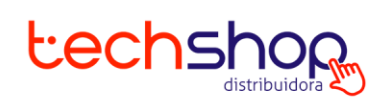

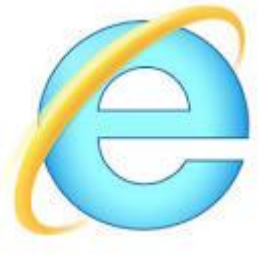

### **Microsoft Internet Explorer**

**[https://support.microsoft.com/pt-br/windows/excluir-e-gerenciar-cookies-](https://support.microsoft.com/pt-br/windows/excluir-e-gerenciar-cookies-168dab11-0753-043d-7c16-ede5947fc64d)[168dab11-0753-043d-7c16-ede5947fc64d](https://support.microsoft.com/pt-br/windows/excluir-e-gerenciar-cookies-168dab11-0753-043d-7c16-ede5947fc64d)**

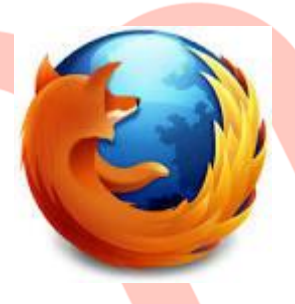

## **Mozilla Firefox**

**[https://support.mozilla.org/pt-BR/kb/protecao-aprimorada-contra-rastreamento](https://support.mozilla.org/pt-BR/kb/protecao-aprimorada-contra-rastreamento-firefox-desktop?redirectslug=ative-e-desative-os-cookies-que-os-sites-usam&redirectlocale=pt-BR)[firefox-desktop?redirectslug=ative-e-desative-os-cookies-que-os-sites](https://support.mozilla.org/pt-BR/kb/protecao-aprimorada-contra-rastreamento-firefox-desktop?redirectslug=ative-e-desative-os-cookies-que-os-sites-usam&redirectlocale=pt-BR)[usam&redirectlocale=pt-BR](https://support.mozilla.org/pt-BR/kb/protecao-aprimorada-contra-rastreamento-firefox-desktop?redirectslug=ative-e-desative-os-cookies-que-os-sites-usam&redirectlocale=pt-BR)**

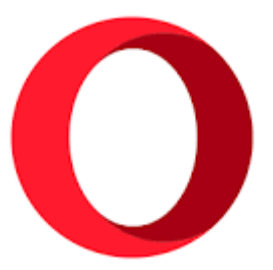

#### **Opera**

**<https://help.opera.com/en/latest/web-preferences/>**

### **4. Quais os tipos de cookies.**

## *4.1. Quanto aos seus proprietários*

 Cookies próprios: são cookies definidos pelo próprio dono do site, neste caso, Techshop.com.br.

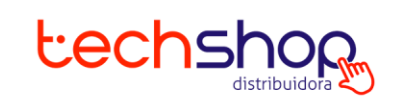

 Cookies de terceiros: são cookies definidos por terceiros, ou seja, aqueles que não são o dono do site.

### *4.2. Quanto ao seu tempo de existência*

- Cookies de sessão ou temporários: são cookies que possuem o tempo de duração equivalente à utilização do site, normalmente são encerrados ao fechar o navegador (ou antes disso, caso exista temporizador).
- Cookies persistentes ou permanentes: são cookies que permanecem no seu dispositivo durante um determinado período ou até que sejam apagados pelo usuário.

#### *4.3. Quanto a sua finalidade*

- Cookies necessários ou funcionais: são aqueles que o site precisa para funcionar de forma adequada. Eles são necessários para navegação entre as páginas e para acesso em áreas seguras do site.
- Cookies de preferência: são aqueles que permitem uma customização do site, permitindo que sejam lembradas informações como aspecto visual, idioma preferido, localização. Estes cookies viabilizam uma navegação mais adequada para os interesses daquele que navega no site.
- Cookies de desempenho ou analíticos: são aqueles que possuem como função analisar padrões de comportamento através da forma que a pessoa interage com o site. Normalmente este tipo de cookie viabiliza a análise de áreas que necessitam manutenção no site para melhorar experiências futuras dos usuários.
- Cookies de publicidade: São aqueles utilizados para indicar assuntos/produtos/serviços relevantes/de interesse do usuário, inclusive mostrando anúncios destes produtos/serviços em outros sites. Importante dizer que caso estes cookies não sejam aceitos, publicidades continuarão sendo mostradas, no entanto, sem atender aos interesses do próprio usuário.

### **5. Quais os tipos de cookies a Techshop.com.br utiliza.**

A Techshop.com. brutiliza cookies com a finalidade de melhorar a experiência do usuário ao navegar em seu site. Para tanto, utiliza cookies necessários de preferência. Estes cookies estão descritos de forma mais técnica no próximo tópico.

As informações obtidas por alguns destes cookies são compartilhados com Google para fazer levantamento estatístico de dados, mas este compartilhamento pode ser evitado através da instalação do ad-on para desativação do [Google Analytics](https://tools.google.com/dlpage/gaoptout?hl=pt-BR)

É importante lembrar que o usuário pode controlar os cookies diretamente em seus navegadores, como pode ser visto no item "o que são os cookies e para que servem".

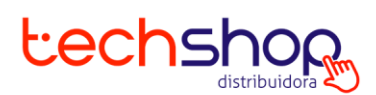

#### **6. Tabela de cookies.**

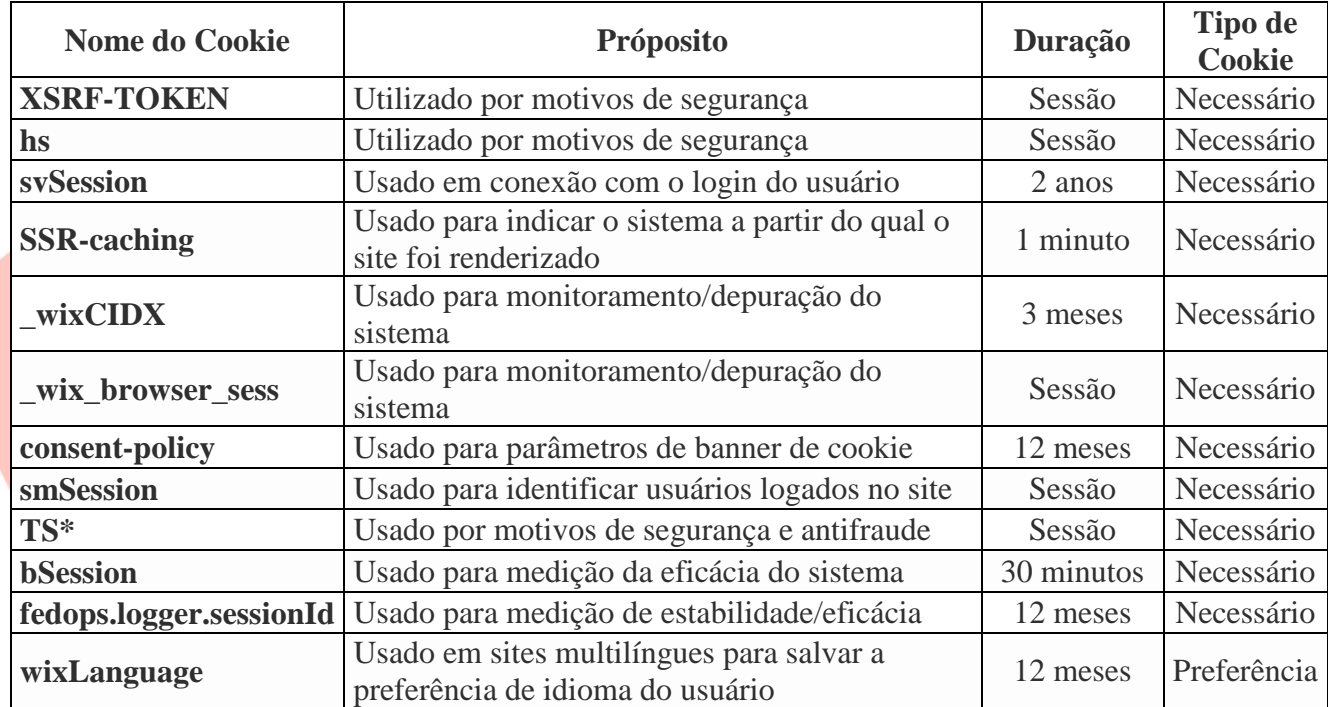

## **7. Configuração de preferência de cookies.**

A Techshop.com.br entende o quanto é importante seu consentimento quanto à instalação de cookies.

Desta forma, informa que os cookies funcionais não podem ser desabilitados, uma vez que necessários para a correta e adequada funcionalidade do site. Desta forma, qualquer pessoa que não estiver de acordo com a permissão dos cookies funcionais, NÃO DEVEM ACESSAR O SITE da Techshop.com.br. O acesso continuado ao site será interpretado como concordância tácita à instalação destes cookies.

Quanto aos demais cookies, estarão todos desativados por padrão, devendo o usuário concordar com sua utilização em cada primeiro acesso ao site através de banner com esta funcionalidade.

Ressalte-se que os navegadores costumam ser configurados para a aceitação de todos os cookies, a forma de alterar esta configuração bem como apagar cookies já existentes no dispositivo está disposta no item "O que são os cookies e para que servem".

Importante lembrar que a não concordância/revogação do consentimento de determinados Cookies pode inviabilizar o funcionamento correto de alguns recursos do site.

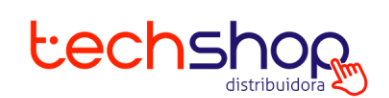

## **8. Alteração na Política de Cookies.**

A Techshop.com.br se reserva no direito de alterar a Política de Cookies a qualquer momento. Essa alteração pode ser retirando, incluindo ou modificando o conteúdo presente neste documento, inclusive ara adequação a normas, aperfeiçoamento tecnológico ou alteração de funcionalidades.

Sempre que houver alteração na política de cookies, ocorrerá a necessidade de nova aceitação ou negativa de consentimento no site, através do banner.

Esta versão da Política de Cookies foi atualizada pela última vez em 07 de Maio de 2022.

### **9. Contato para tirar dúvidas quanto a política de cookies.**

Caso qualquer pessoa tenha qualquer dúvida quanto a esta Política de Cookies pode entrar em contato com o Encarregado da Techshop.com.br para esclarecê-las através do e-mail encarregado\_dados@techshop.com.br aos cuidados da Encarregada Djanira Lopes e/ou Caszelli Cota com a seguinte frase no título "Política de Cookies".

Qualquer informação adicional sobre privacidade e proteção de dados pessoais pode ser encontrada no Aviso de Privacidade no site da Techshop.com.br.